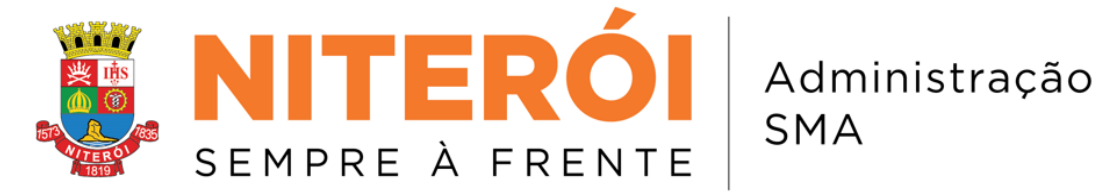

### **ANEXO D - PROVA DE CONCEITO**

- 1.1.Realizar cadastro completo de servidores, no ato de admissão (geração de matrícula), com preenchimento obrigatório dos seguintes campos, inclusive os campos obrigatórios para envio do e-social:
- Nome completo
- Data de nascimento
- Filiação
- Estado civil
- Nome do cônjuge
	- Cônjuge: Data Nasc.
	- Cônjuge: CPF
- Naturalidade
- Raça e cor
- Nacionalidade
- Sexo

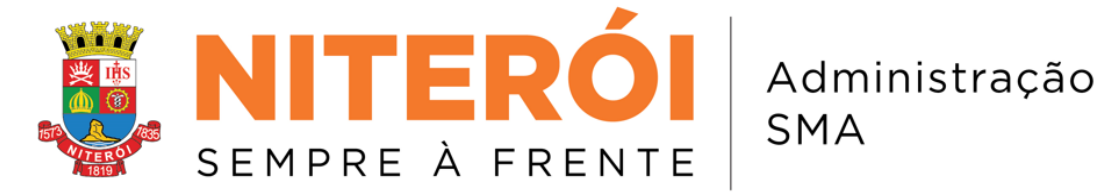

- Tipo sanguíneo
- **Dependentes**

Número de Dependentes; Tipo de dependente; Nome; CPF; Nascimento

Dependentes para fins de IRRF: ( ) Sim ( ) Não

- Deficiência
- Grau de instrução
- RG com órgão emissor e data de emissão e UF

• Carteira de Trabalho e Previdência Social – CTPS com série, data de emissão e UF (não utilizado)

- CPF
- PIS/PASEP
- Certificado de Reservista
- Título de eleitor com zona e seção
- Banco (Nome do Banco Pagador); Agencia; Conta Corrente (Conta salário)
- Primeiro emprego: ( ) Sim ( ) Não

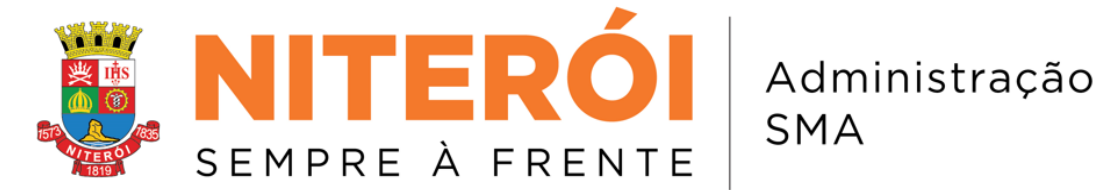

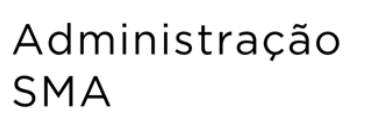

• Campo de perspectiva de tempo de serviço anteriormente a Prefeitura de Niterói. (Para cálculo aturial)

- Registro profissional com Conselho e data de emissão
- Habilitação com número, categoria e data de emissão, validade
- Endereço completo
- Residência Própria sim ( ) não ( )
- **Telefones**
- E-mail

• Local de trabalho (incluindo-se lotação originária e lotação atual) -LOTAÇÃO E EXERCÍCIO

• Função e especialidade (se houver)

• Acumulação ou não de função/emprego público, órgão onde acumula, matrícula e data de admissão.

- 1.2.Apontar os campos do cadastro que deixaram de ser preenchidos, bem como verificar inconsistências (ex: função x escolaridade), para correção imediata.
- 1.3.Possuir rotina que possibilite aproveitar dados de um cadastro anterior ao tentar cadastrar um novo servidor, utilizando-se como base o número do CPF.

1.4.Validar o dígito verificador de inscrição de CPF.

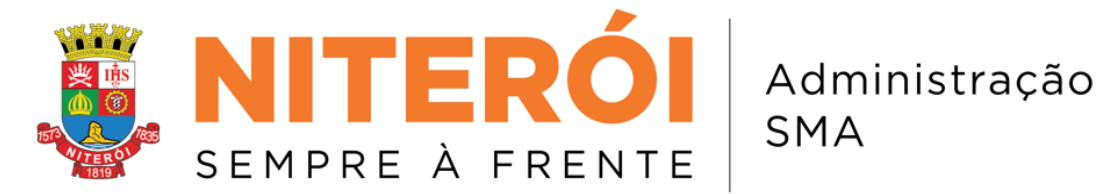

- 1.5.Verificar a existência de CPF já cadastrados.
- 1.6.Permitir a inclusão de dependentes, para fins de dedução de Imposto de Renda, cadastrando-se os seguintes dados: nome completo, data de nascimento, grau de parentesco e número do processo que gerou a inclusão.
- 1.7.Permitir, no ato do cadastro, a vinculação do servidor a um plano de carreira específico, bem como a administração de múltiplos e diferentes planos de cargos e salários (compostos por grupos operacionais, níveis, classes, cargas horárias e referências salariais), para fins de mudança de nível.
- 1.8.Possuir campos para anotação de processos, Portarias e suas referidas publicações (Boletim Oficial) no cadastro funcional dos servidores, separados por assunto, e possibilitando filtro para consulta por qualquer argumento de pesquisa.
- 1.9.Realizar a inclusão de férias, remuneradas em mais de 1/3 (um terço), após cada período de 12 (doze) meses trabalhados, no qual o sistema deverá calcular as faltas a serem descontadas na concessão e no pagamento das férias, de acordo com o previsto na Lei n. 2 1.506/2000 (Estatuto dos Servidores do Município de Niteroi), devendo constar na tela campos para preenchimento das seguintes informações: número do documento que solicitou o pagamento das férias, quantidade de dias, data de início e término, exercício de direito e campo para observações.
- 1.10. Permitir o controle de concessão de férias, preservando o registro das férias já concedidas, impedindo-se número superior ao de direito, conforme tempo de serviço do servidor efetivo, detentor de cargo em comissão ou contratado temporariamente.
- 1.11. Realizar o lançamento de férias em lote, tendo em vista férias coletivas da Secretaria Municipal de Educação no mês de janeiro de cada ano, permitindo inclusive cálculo de férias proporcionais para os servidores da Secretaria em tela (somente para pagamento de rescisão), que ainda não possuem 12 (doze) meses trabalhados, quando se tratar do primeiro período aquisitivo.

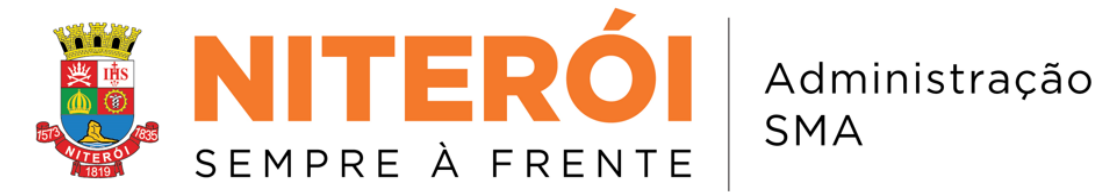

- 1.12. Permitir o controle de concessão de férias, impedindo-se a inclusão para fins de pagamento de todo servidor que estiver em gozo de qualquer tipo de afastamento/licença.
- 1.13. Possuir banco de dados que armazene os períodos trabalhados, para fins de emissão de Certidão de Tempo de Serviço/Contribuição ou Declaração, de acordo com os anexos das Portarias n. 2 154/2008, 567/2017 e 393/2018 do Ministério da Previdência, e as que venham a ser dispostas futuramente; além de campo para observações (editável) que permita a inserção de informações na Certidão/Declaração, relacionadas às especificidades da história de cada servidor. O tempo de serviço será apurado em dias, convertidos posteriormente em ano(s), mês(es) e dias(s), considerando-se o máximo de 365 dias por ano.
- 1.14. Permitir o tratamento dos diversos regimes: Contratos Temporários, Cargos Comissionados, Estatutários, Estatutários com Triênio Automatizado, Agentes Políticos, Estagiários, Acadêmicos Bolsistas, Celetistas, Pensões Vitalícias, Aposentados, Pensionistas, ou seja, Regime Geral de Previdência Social e Regime Próprio de Previdência Social; vinculando o regime a gratificações, descontos, adicionais e outros, de forma a apontar inconsistências existentes no ato do cadastro.
- 1.15. Realizar a contagem de tempo de serviço automaticamente para a concessão de triênios (Quinquênios), descontando-se as faltas e licenças sem vencimentos.
- 1.16. Permitir o lançamento de averbações (tempo de serviço trazido de outros órgãos), para contagem de tempo na Prefeitura Municipal de NITEROI, cadastrando-se os seguintes dados:
	- a) Local onde exerceu as atividades;
	- b) Período trabalhado (data de início e término);

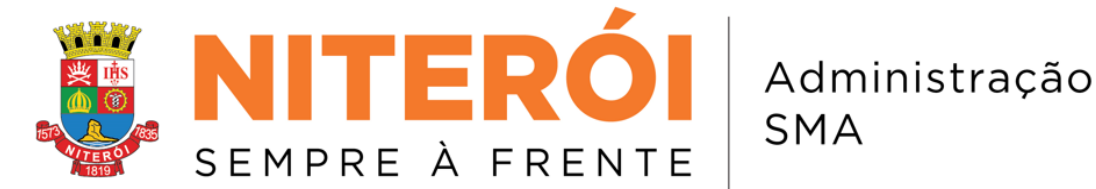

- c) Total do tempo de serviço (em dias);
- 1.17. Permitir a inclusão de afastamentos diversos, com diferenciação de afastamentos com e sem remuneração, registrando-se data da saída e previsão de retorno às atividades, de acordo com o previsto no Estatuto dos Servidores (Lei n. 2 1.506/2000). Apontar quando houver expiração do prazo de afastamento e o servidor não tiver retornado às atividades (reativação em folha).
- 1.18. Localizar servidores através de diferentes argumentos de pesquisa (ex: nome completo ou parcial, CPF, matrícula, nome da mãe...)
- 1.19. Possuir módulo para cadastro de documentos (Portarias, Ordens de Serviço, Apostilas e Atos de Provimento) vinculados à matrícula de cada servidor, com campos distintos para as informações peculiares de cada um. Permitir também a digitalização e indexação dos mesmos à tela de cadastro do servidor.
- 1.20. Calcular folhas de pagamento complementares, com mecanismos prévios de simulação de resultados, para decisão gerencial quanto ao pagamento imediato ou postergação para a folha seguinte, com ou sem correção monetária incidente.
- 1.21. Efetuar o cálculo da folha de pagamento, com os planos de carreira integrados, além das tabelas previdenciárias, fiscais, de vencimentos, salário mínimo, salário família, FGTS, CBO, CAGED, CNAE, eSocial, SISOB, RAIS, DIRF, SIGAS, TCE/RJ, SIOPE-FNDE, SEFIP, MANAD, INSS e IPMDC (Previdência Própria). Considerar ainda cálculo de diferenças salariais, baseadas na admissão do servidor, férias usufruídas e 13 salário.
- 1.22. Corrigir o teto remuneratório conforme o previsto na E.C 41/2003.
- 1.23. Configurar os códigos de pagamento conforme sua natureza: verba fixa, variável, rubricas para e-social, tipo, natureza, fgts, previdência social, irrf.
- 1.24. Permitir o lançamento de movimentos manuais, com a indicação de código, mês da folha de pagamento e valores a movimentar.

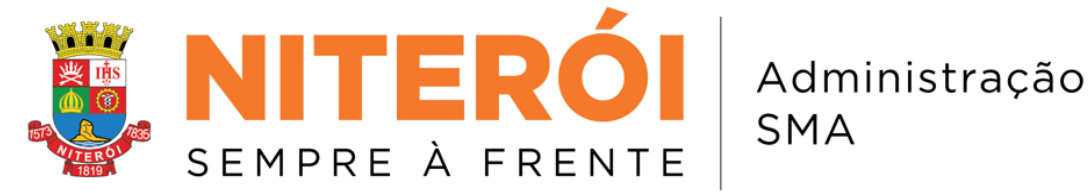

- 1.25. Processar ou reprocessar cálculos, planilhas e transações de forma individual, parcial ou coletiva.
- 1.26. Configurar códigos diversos (rubricas de gratificações, adicionais, descontos, etc.), de forma a realizar cálculo automático, não exigindo que o usuário insira o valor a cada alteração.

2.37. Controlar e calcular os encargos legais, contribuições e tributos de qualquer natureza (INSS, FGTS, IRRF, PIS, etc).

- 1.27. Calcular o 13 salário e o adiantamento do 13 salário (integral e complementar) para quitação juntamente com a folha de pagamento regular ou em separado.
- 1.28. Realizar cálculo e controle (por CPF) de pensão alimentícia, inclusive aquelas relativas a servidores com duas matrículas.
- 1.29. Calcular as rescisões contratuais normais, especiais e complementares, com processamento de códigos não calculados, a partir de regras diferenciadas, em função da natureza do vínculo do servidor, e considerando as férias usufruídas e 13 salário.
- 1.30. Permitir o processamento e emissão de uma folha de pagamento prévia para depuração antes do fechamento definitivo, podendo ser feita para toda a folha, por grupos ou para um funcionário.
- 1.31. Possibilitar o pagamento automático em folha de pagamento dos servidores, dos abonos/rendimentos do PIS/PASEP, através de dados enviados pelo Banco do Brasil, gerando como retorno para o Banco do Brasil um arquivo com informações dos valores efetivamente pagos (arquivos conforme layout fornecido pelo Banco).

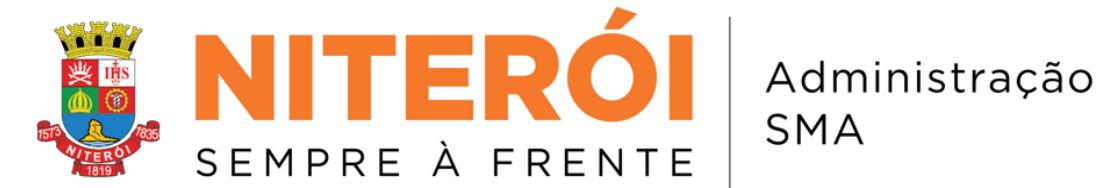

- **SMA**
- 1.32. Permitir a atualização do sistema conforme legislação e eventuais mudanças de tabelas salariais, previdenciárias e fiscais.
- 1.33. Possuir parametrizações que permitam atender às demandas e situações específicas do cotidiano, tais como configuração de novos códigos ou alteração de rotinas de acordo com as necessidades de cada departamento.
- 1.34. Possuir adequação ao Sistema de Escrituração Fiscal Digital das Obrigações Fiscais Previdenciárias e Trabalhistas – E-Social, provendo suas necessidades.
- 1.35. Possuir layout atualizado para exportação de dados financeiros para o aplicativo DIRF Declaração do Imposto de Renda Retido na Fonte.
- 1.36. Possuir critica dos dados para envio do e-social.
- 1.37. Possuir um módulo para envios de todos os pacotes obrigatórios do e-social.
- 1.38. Prover a geração de informações para envio de dados para créditos bancários, como também mecanismo para reenvio de arquivos anteriormente recusados por inconsistência.
- 1.39. Permitir a importação de dados de outros aplicativos de entidades conveniadas com a Contratante, devendo os "layouts" serem criados e alterados sempre que necessário.
- 1.40. Permitir a exportação de dados para outros aplicativos de entidades conveniadas com a Contratante, devendo os "layouts" serem criados e alterados sempre que necessário.
- 1.41. Possuir módulo de fundamentação dos códigos, contendo a legislação que justifica o pagamento de cada código da folha.

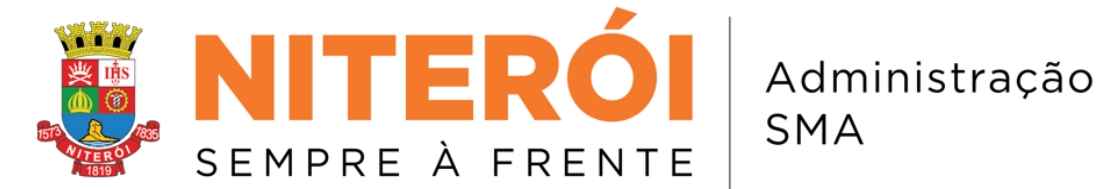

- **SMA**
- 1.42. Os softwares componentes devem permitir a parametrização, campos no cadastro de funcionários sem a necessidade de programação, relatórios e regras lógicas aplicáveis aos negócios, permitindo sua adaptação às necessidades dos usuários.
- 1.43. Possuir um único conjunto amigável de geração de informações, permitindo que os usuários possam extrair relatórios e informações. O gerador de informações deve permitir que as informações sejam exibidas em tela, antes de sua impressão, ou armazenamento em arquivo para recuperação 'a posteriori', no mesmo gerador de relatório.
- 1.44. Emitir relatórios de acordo com as necessidades dos departamentos (relatórios inerentes ao cadastro e folha de pagamento), com parametrização de campos, filtros, definição de ordenação, totalizadores e formatação de saída dos dados (CSV, DOC/DOCX, HTML, PDF, TXT, XLS/XLSX, XML, e outros).
- 1.45. Os relatórios emitidos deverão ser cadastrados no sistema, com os diversos níveis de quebras, tais como Secretaria, vínculo empregatício, lotação, função, data de admissão, data de nascimento, valor, instituição e agência bancária, a serem definidos pelo usuário.
- 1.46. Permitir o controle de cargos comissionados, efetivos e temporários, ocupados ou vagos, contendo a nomenclatura do cargo, de acordo com o organograma previamente inserido no sistema.
- 1.47. Emitir os seguintes relatórios à ocasião do fechamento da folha de pagamento:
	- a) Descontos em favor do INSS, discriminando-se Patronal e RAT e total de repasse;
	- b) Descontos em favor do NiteroiPrev (Instituto de Previdência de Niterói) , contendo quantidade de servidores efetivos, valor total do vencimento, base de cálculo do niteroiprev, valor total do niteroiprev, valor de patronal, desconto, total devido. Separada por grupos 1 e 2, Patronal e total de repasse;

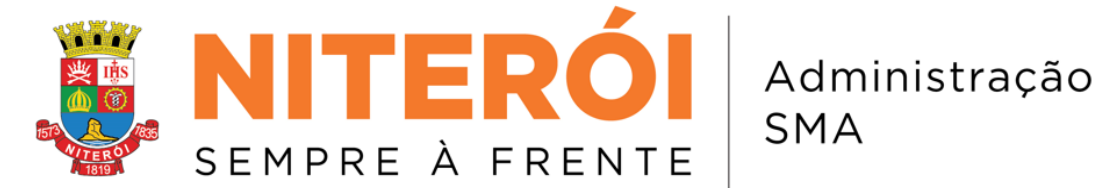

- c) Descontos de imposto de renda (IR), contendo total de descontos de IR, total de descontos do IR – 1/3 férias, total de descontos do IR – 13 sal, total de descontos IR — RRA, e total geral de descontos de IR;
- d) Total de pagamentos de pensão alimentícia por instituição bancária e total geral de pagamentos;
- e) Total de pagamentos de pensões alimentícias pensão l, pensão II, pensão III, pensão IV e pensão V, separadamente – e total de pagamentos por Secretaria;
- 1.48. Possuir módulo de processamento do arquivo de remessa padrão CNAB-240 (intercâmbio de informações entre bancos e instituições — Padrão FEBRABAN 240 posições) para envio e retorno dos dados de pagamento à instituição financeira, onde o sistema deverá:
	- a) Permitir a geração do arquivo após o fechamento da folha;
	- b) Ler os arquivos de retorno da instituição financeira contendo as ocorrências ou não dos dados processados, após o devido processamento;
- 1.49. Permitir a impressão de contracheques de pensionistas (alimentícias e judiciais).
- 1.50. Permitir a impressão do contracheque de qualquer mês e do informe anual de rendimentos (conforme item 6.1.2.53), sem a necessidade de instalação de softwares nas Estações Cliente, preservando-se os níveis de segurança ao disponibilizar senhas individuais para o acesso de cada servidor às operações desejadas, através da Internet/lntranet, utilizando-se o Portal do Servidor da Contratante.
- 1.51. Permitir impressão de informe de rendimento para pensionistas alimentícias e judiciais.

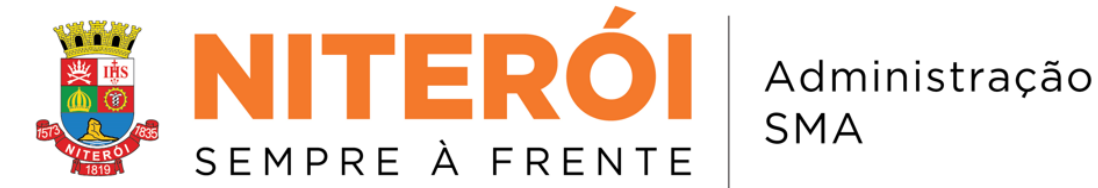

- 1.52. A conversão/migração e o aproveitamento de todos os dados cadastrais e informações do sistema em uso são de responsabilidade da empresa proponente, com disponibilização dos mesmos pelo Município.
- 1.53. Ao final dos serviços de conversão, comissão especialmente designada pelo ADP e CPD, Departamento Pessoal e setor de Informática, fará testes visando à validação dos dados convertidos como condição essencial à liquidação e pagamento de tais serviços, sem prejuízo da aplicação de penalidades em caso de identificação futura de erros e incorreções.
- 1.54. Na implantação dos sistemas acima discriminados, deverão ser cumpridas, quando couber, as seguintes etapas, conforme descrições abaixo:
- Entrega, instalação e configuração dos sistemas licitados;
- Customização dos sistemas;
- Adequação de relatórios, telas, layouts e logotipos;
- Parametrização inicial de tabelas e cadastros;
- Estruturação de acesso e habilitações dos usuários;
- 1.55. Compatibilidade operacional com o e-social.

## Manoel Alves Junior Responsável pela elaboração

De Acordo.